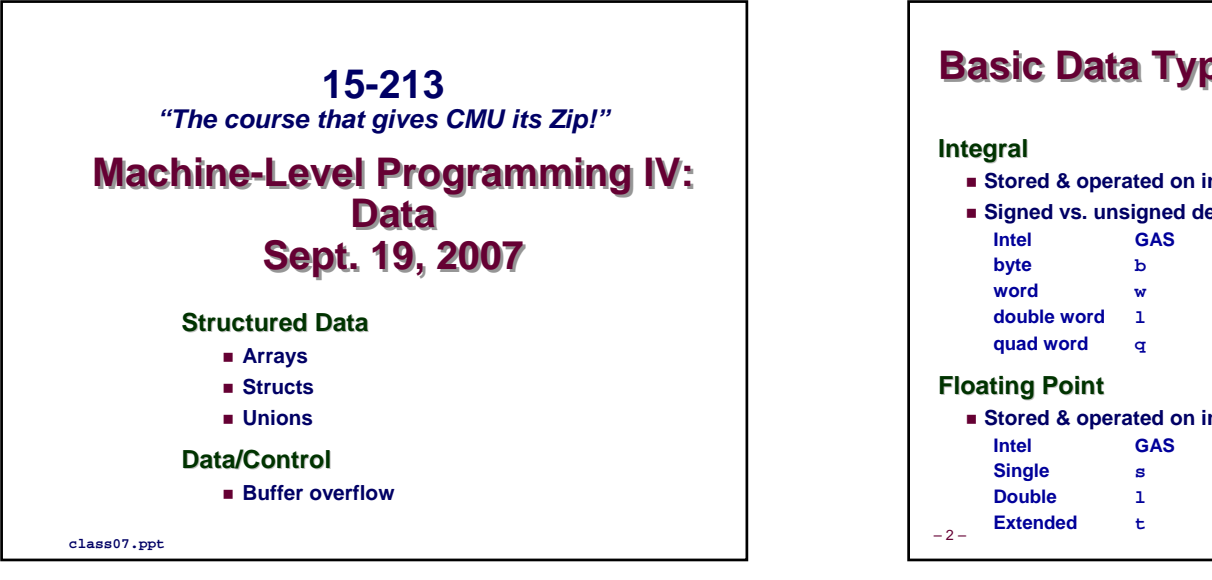

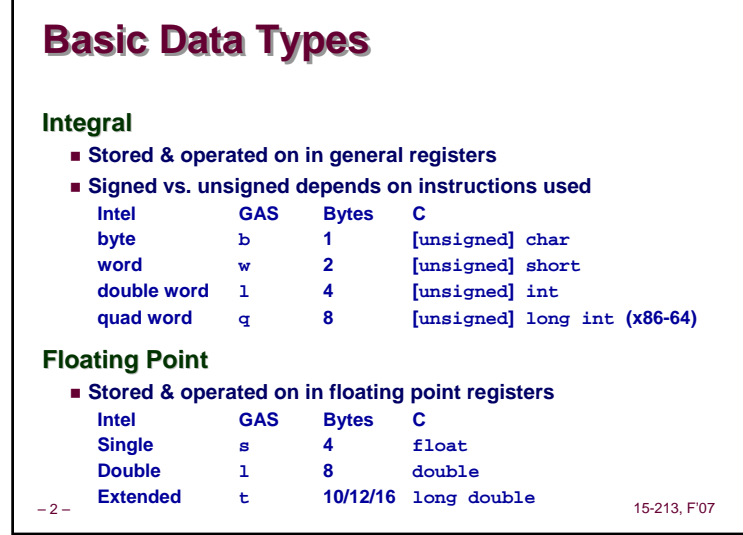

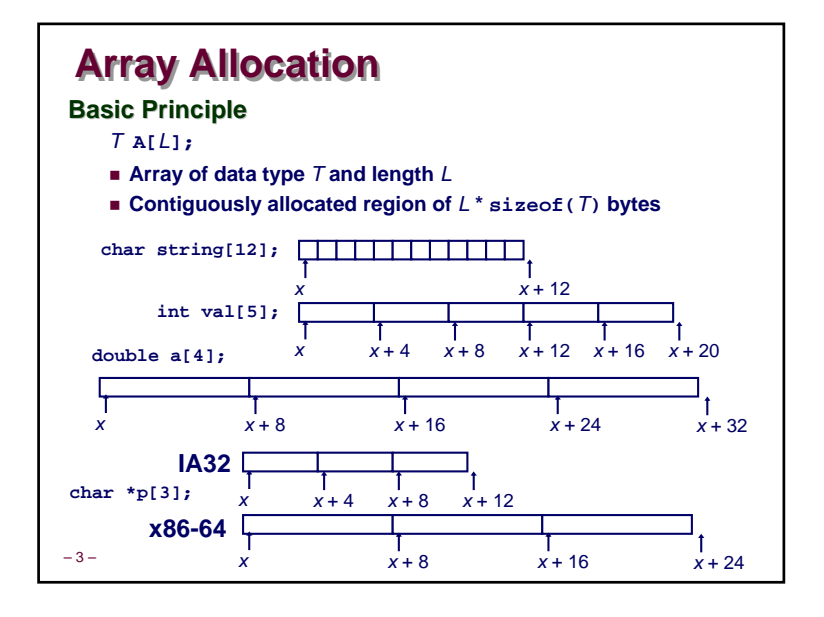

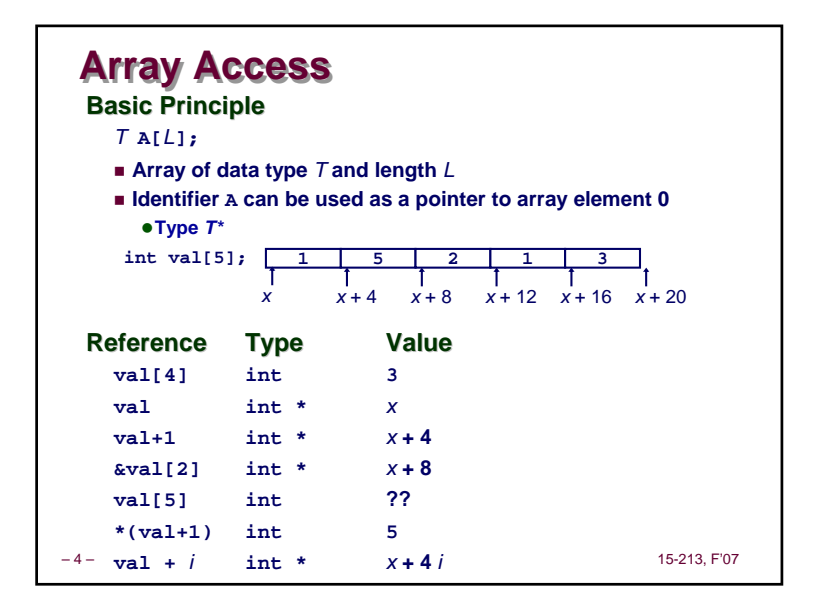

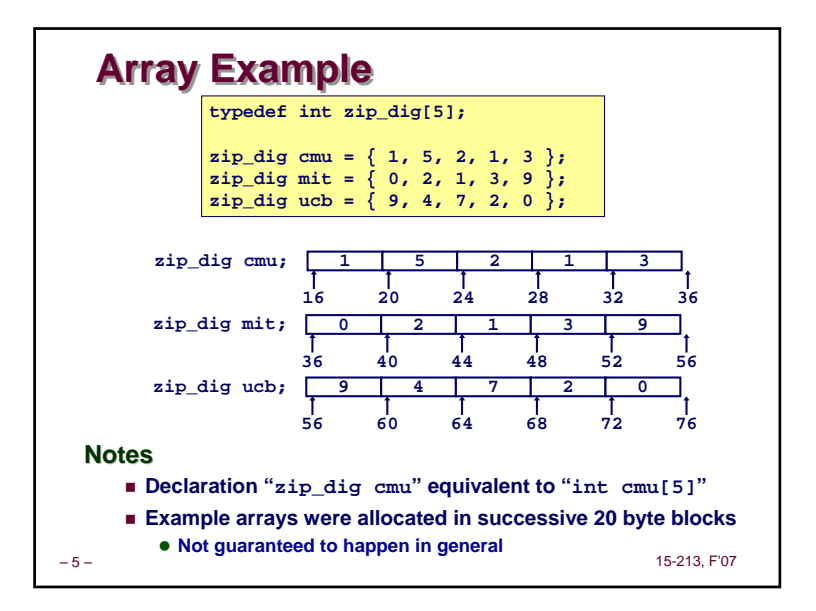

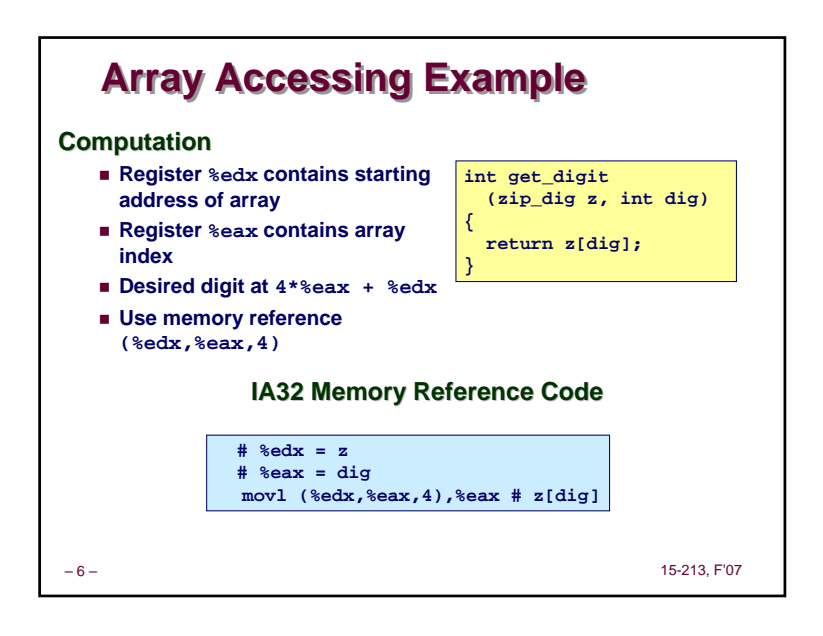

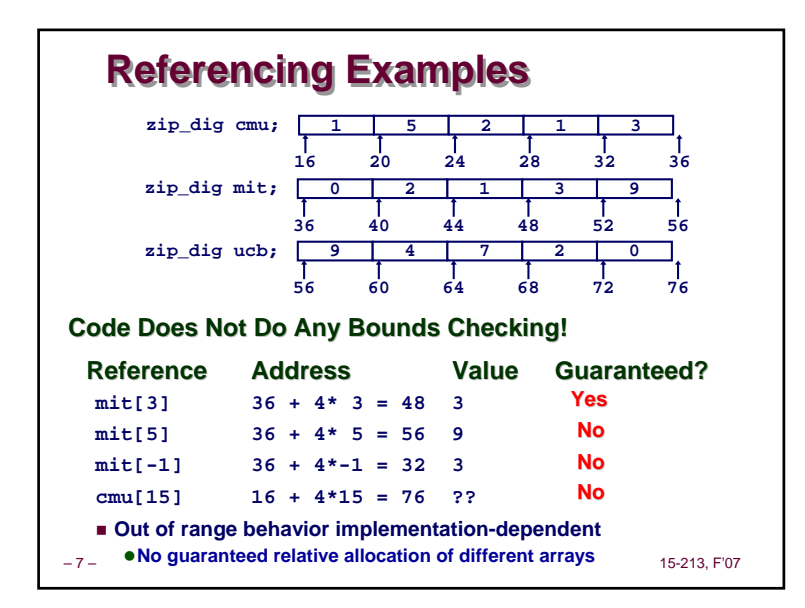

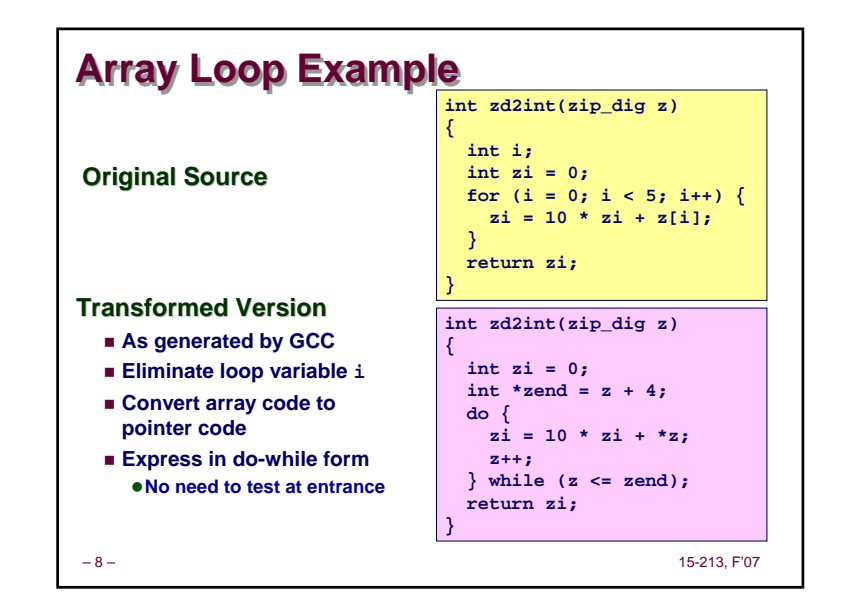

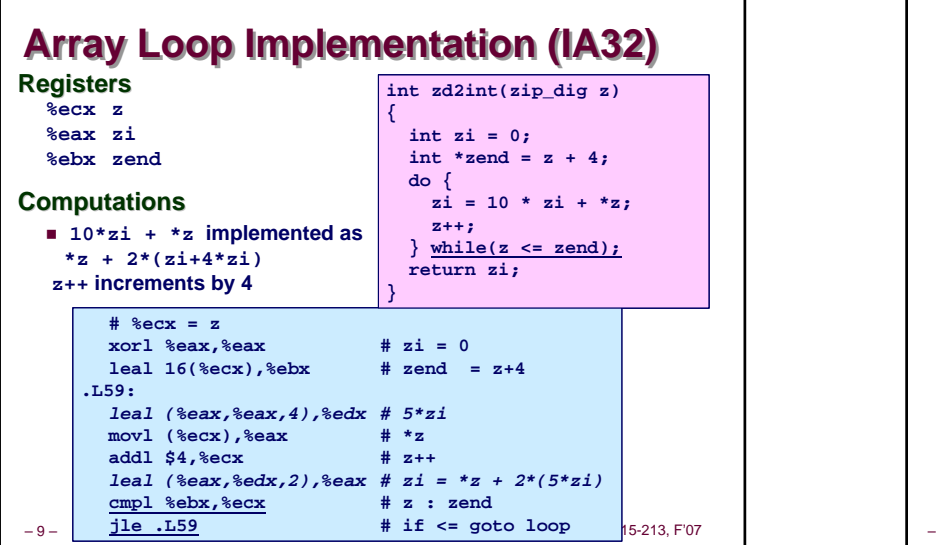

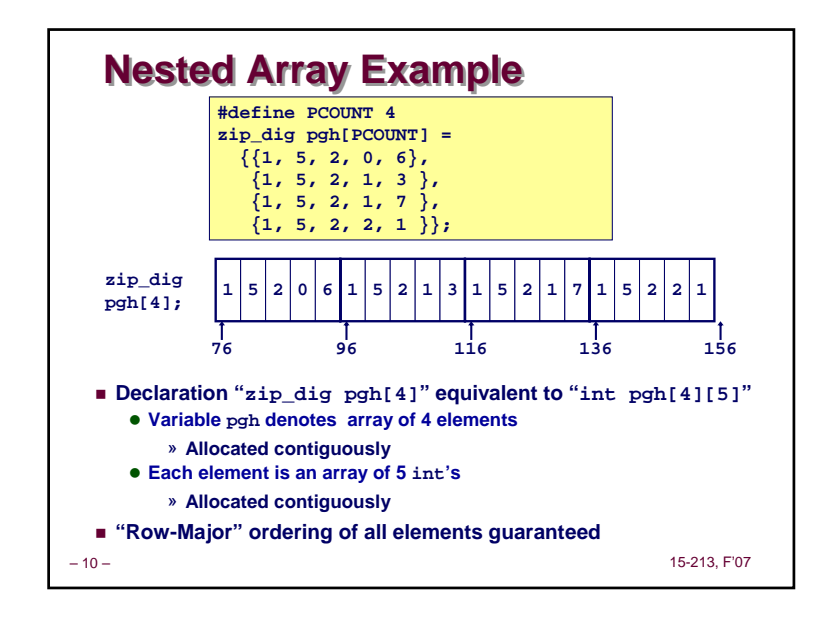

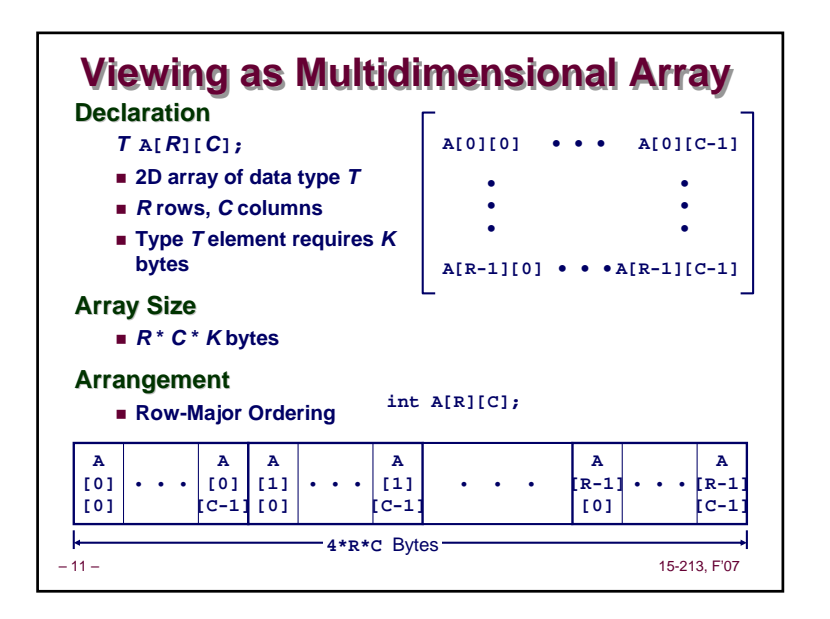

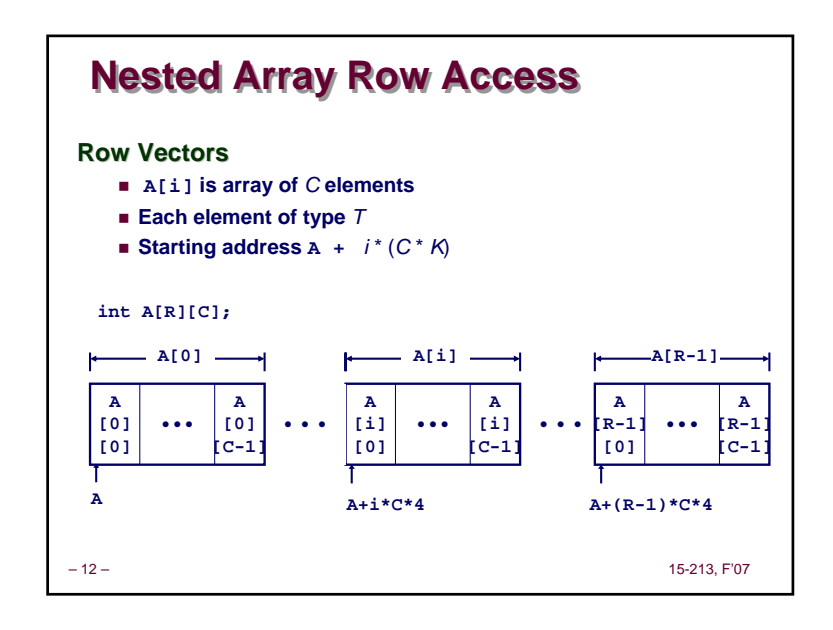

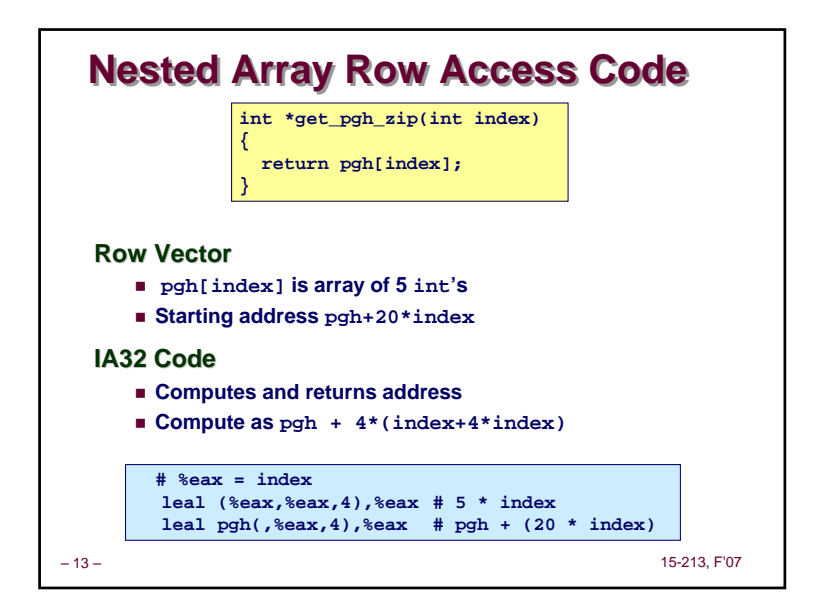

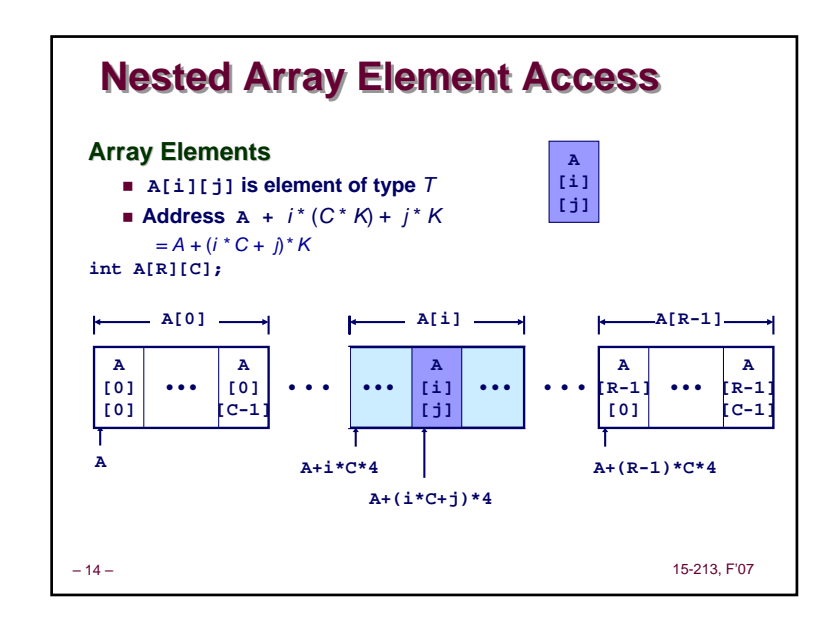

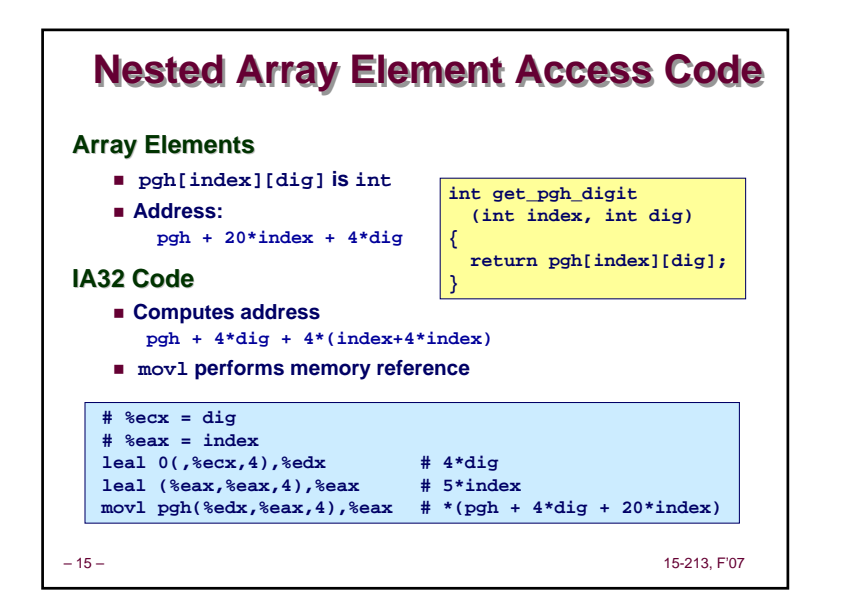

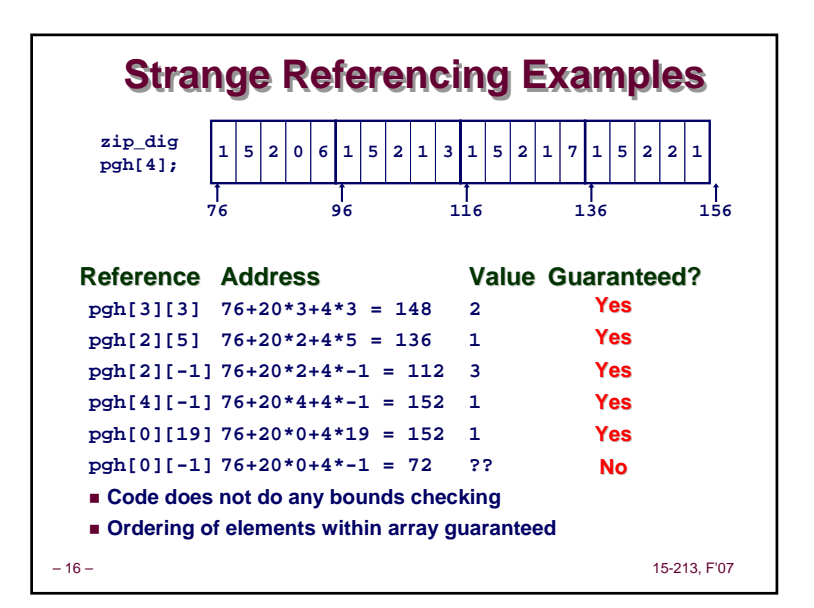

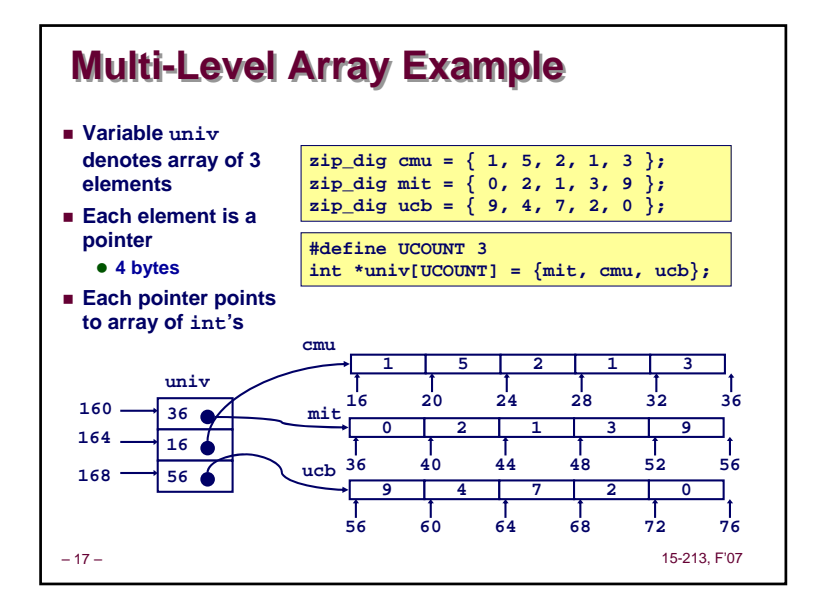

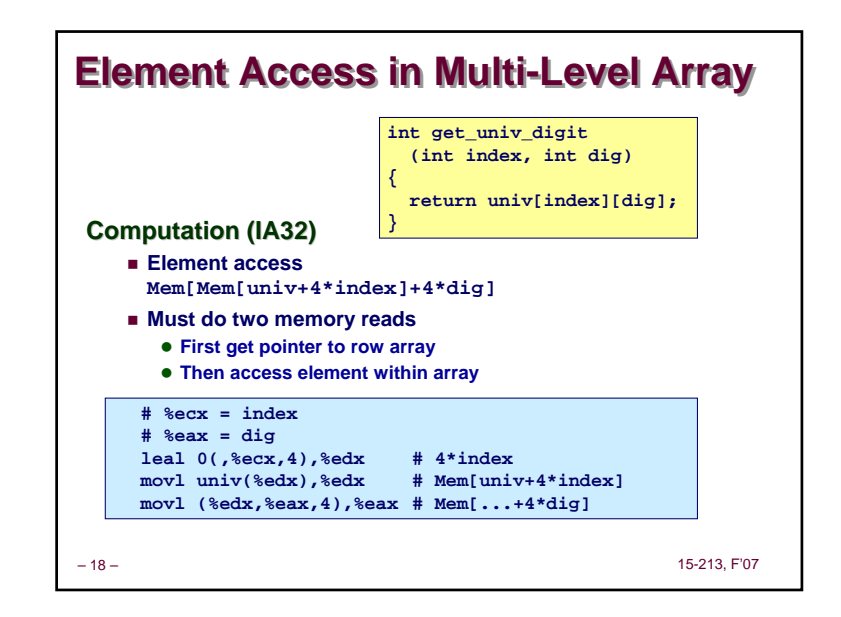

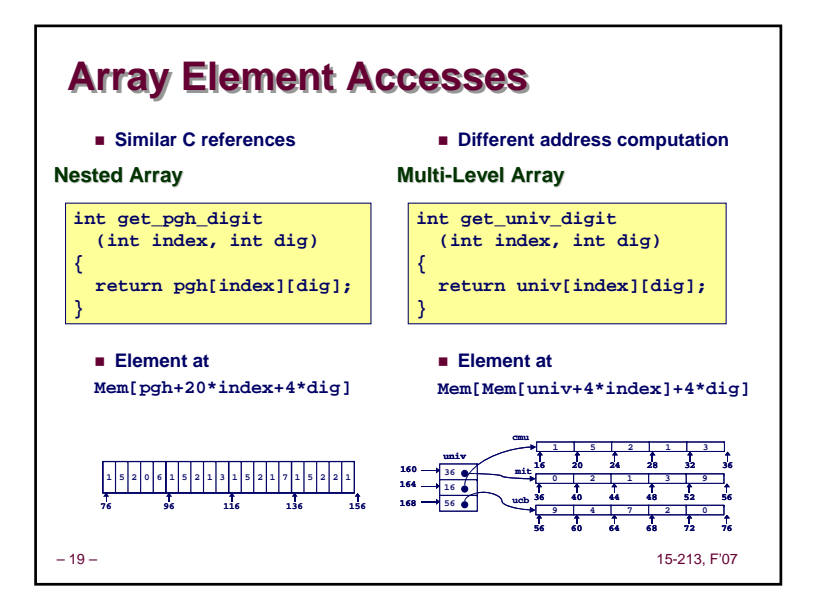

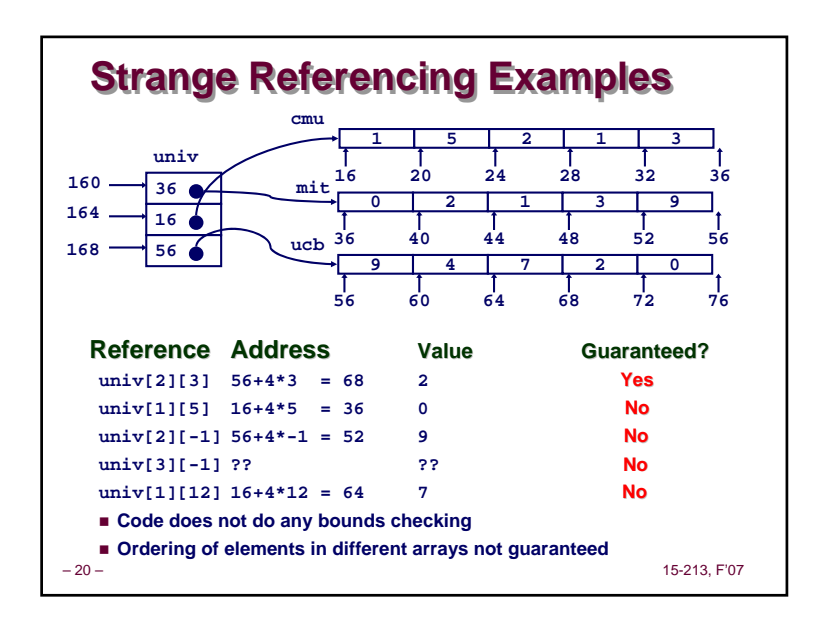

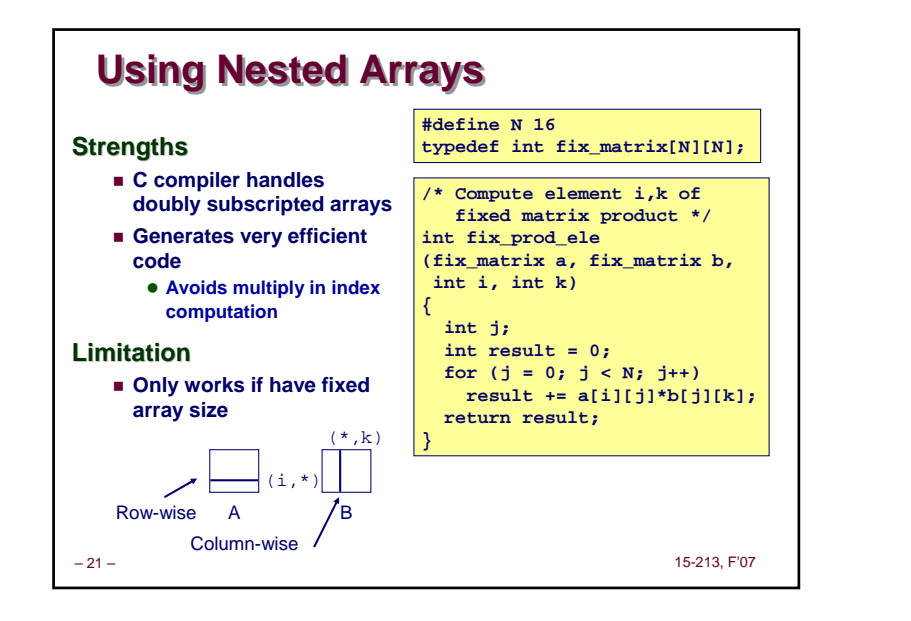

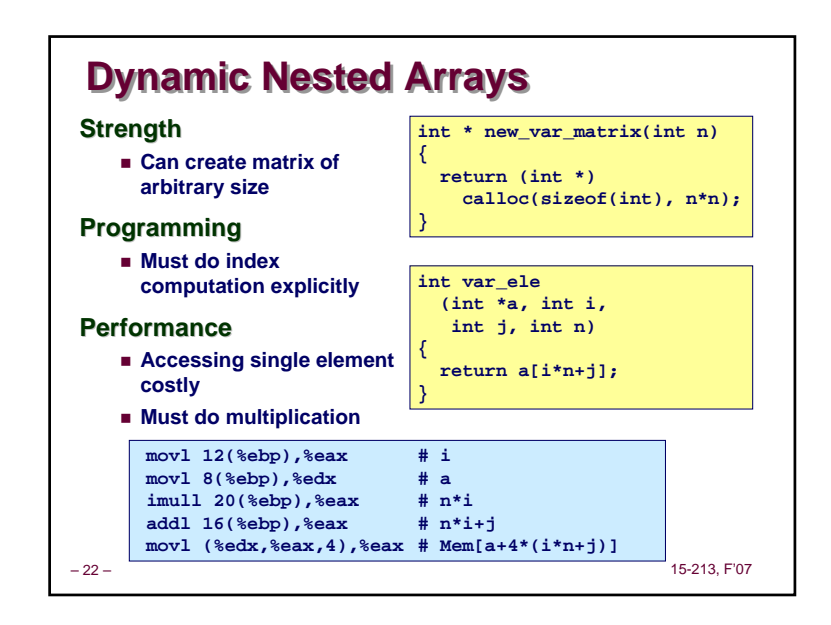

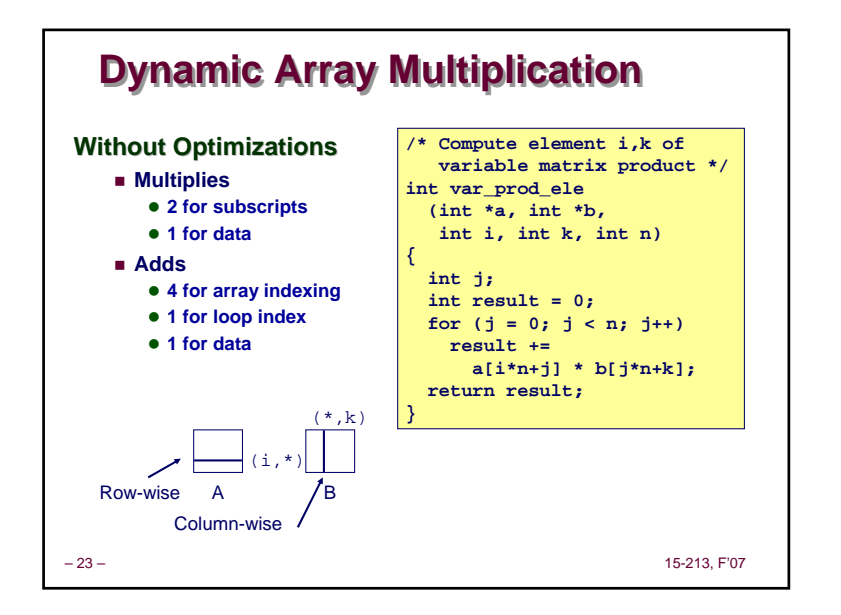

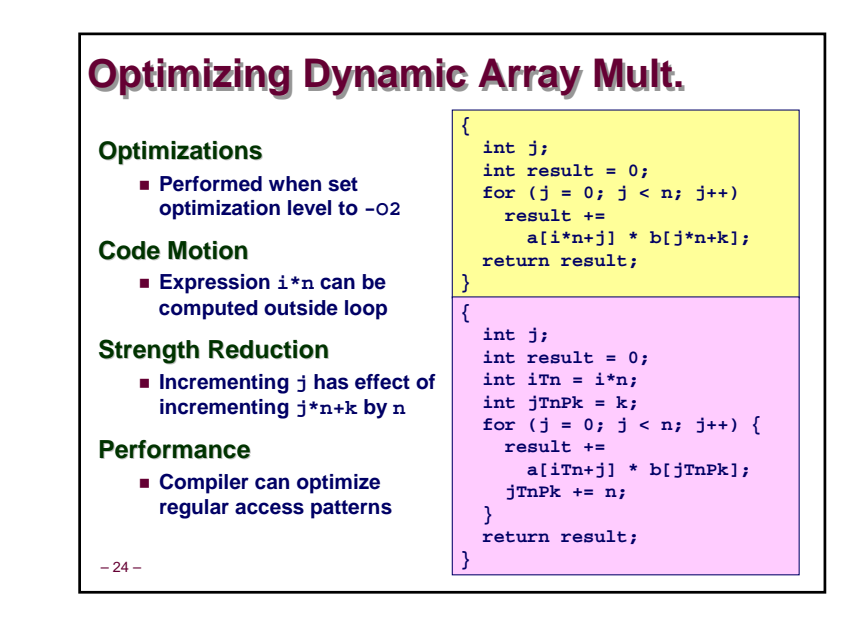

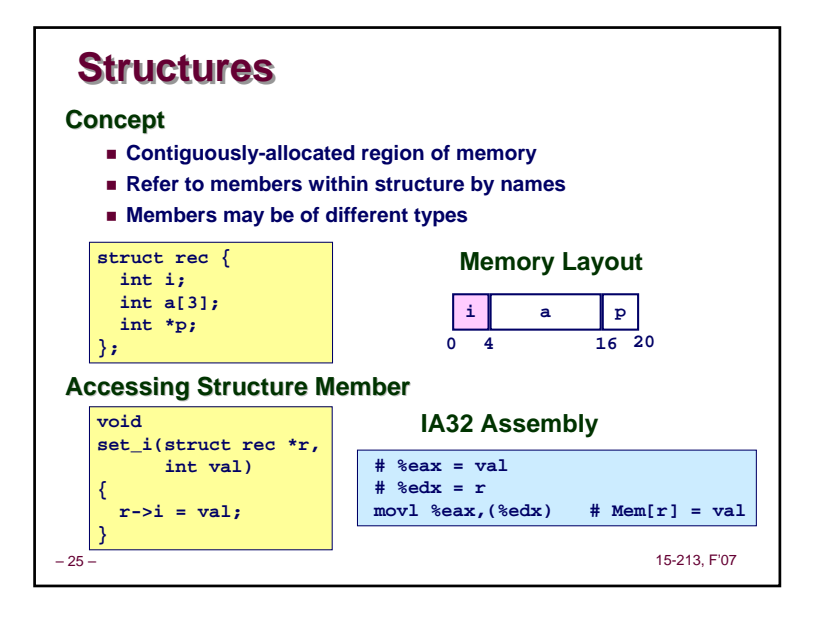

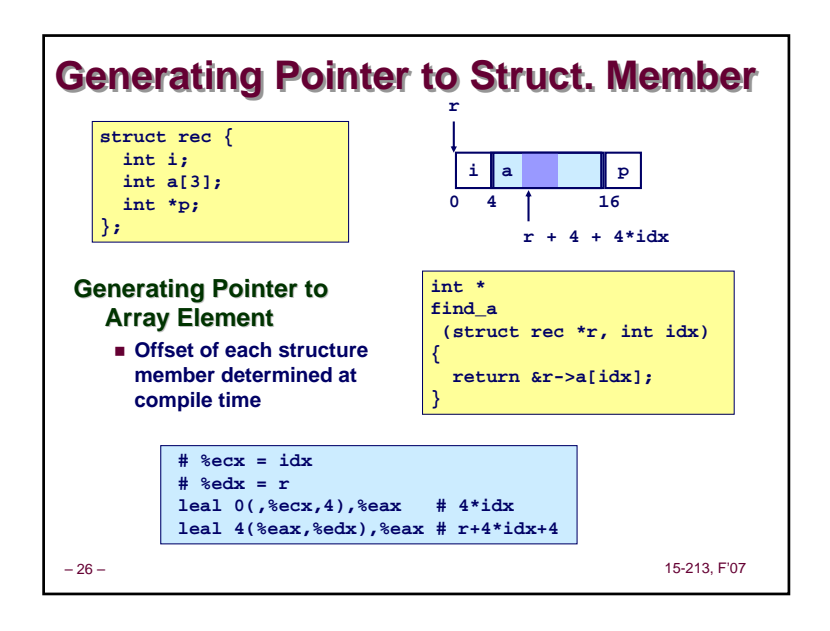

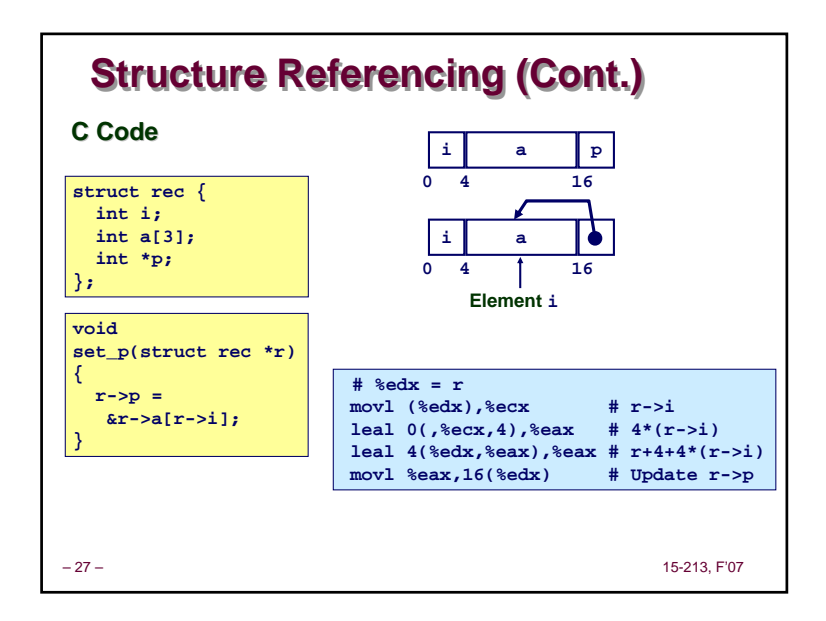

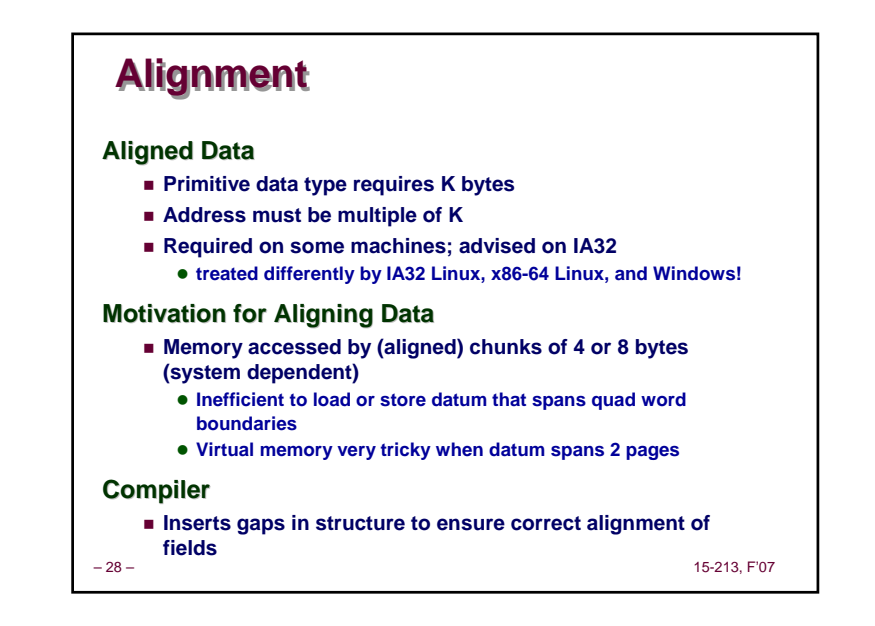

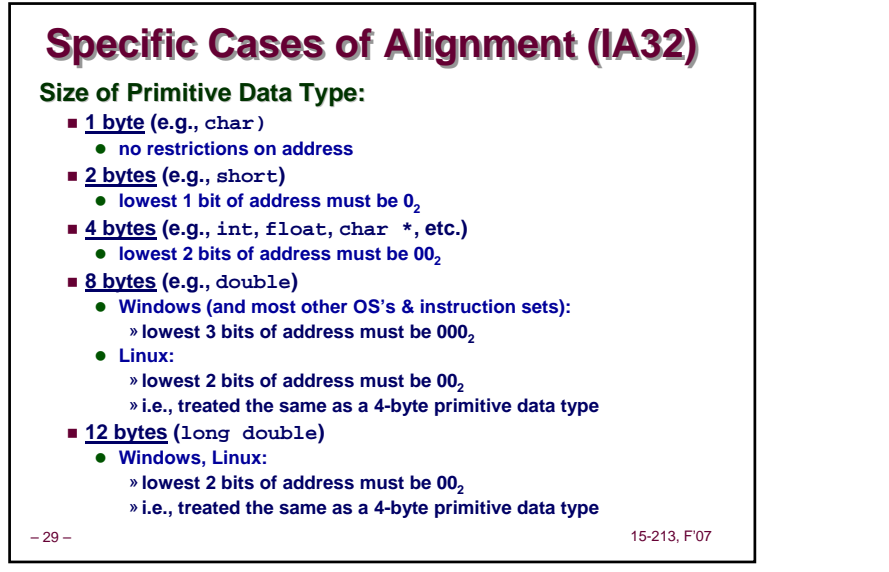

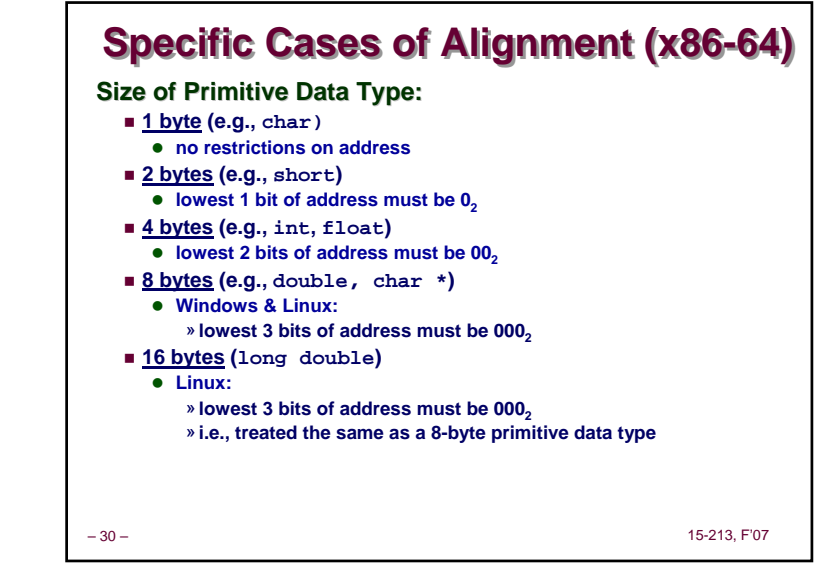

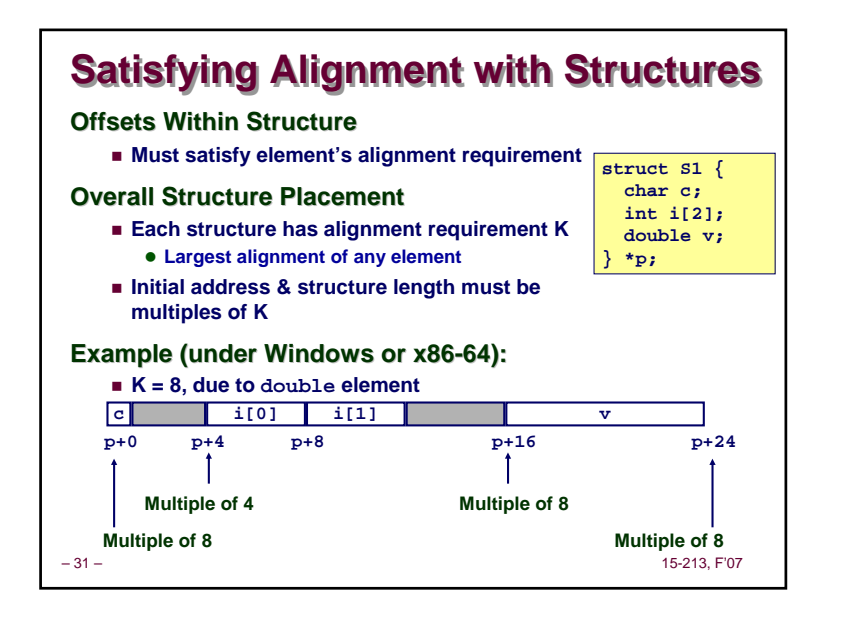

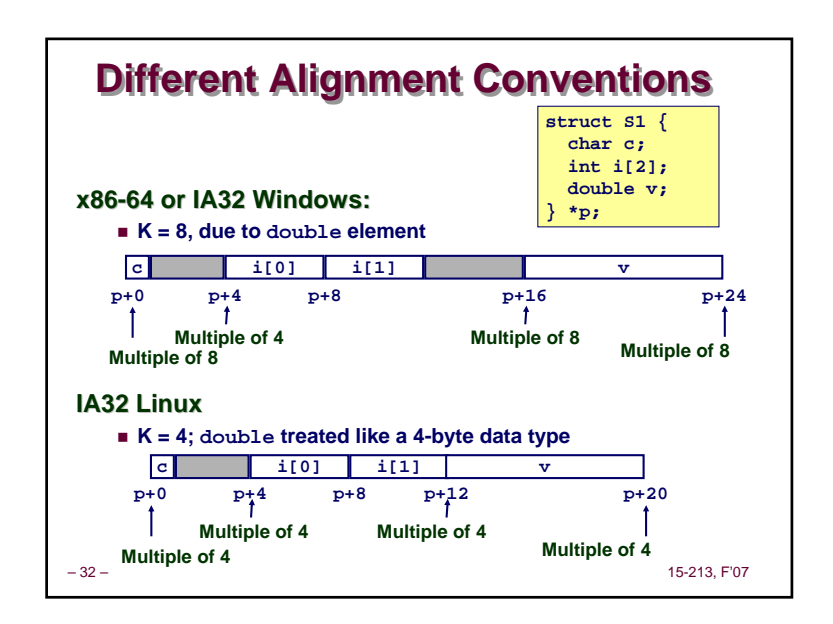

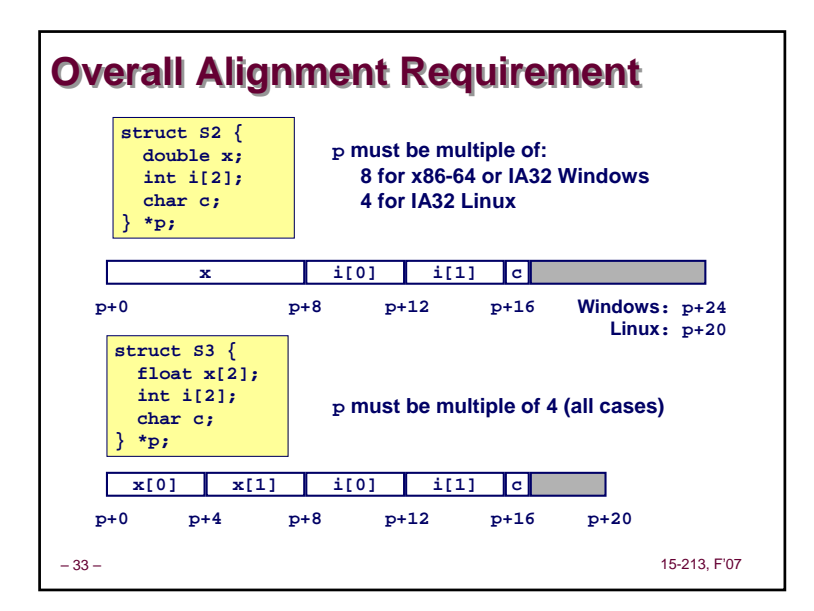

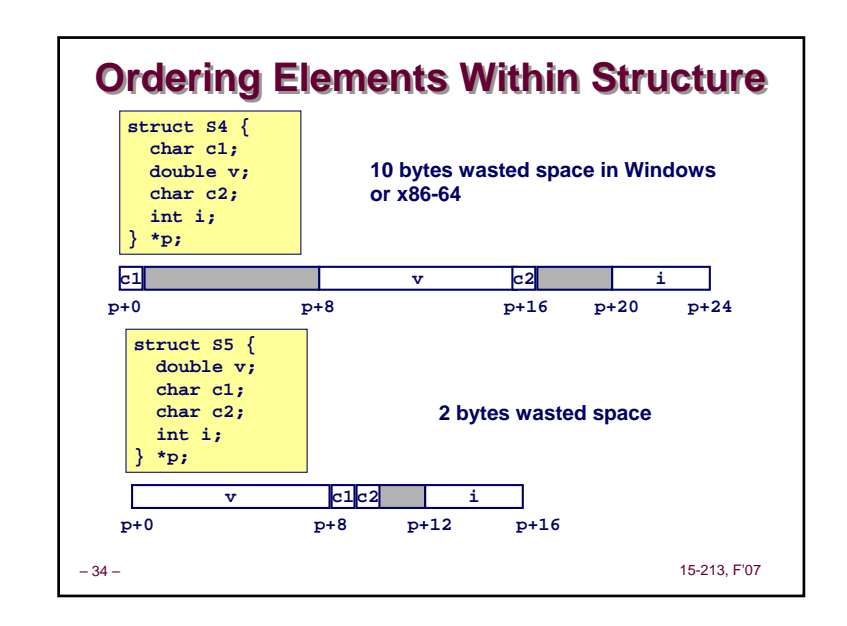

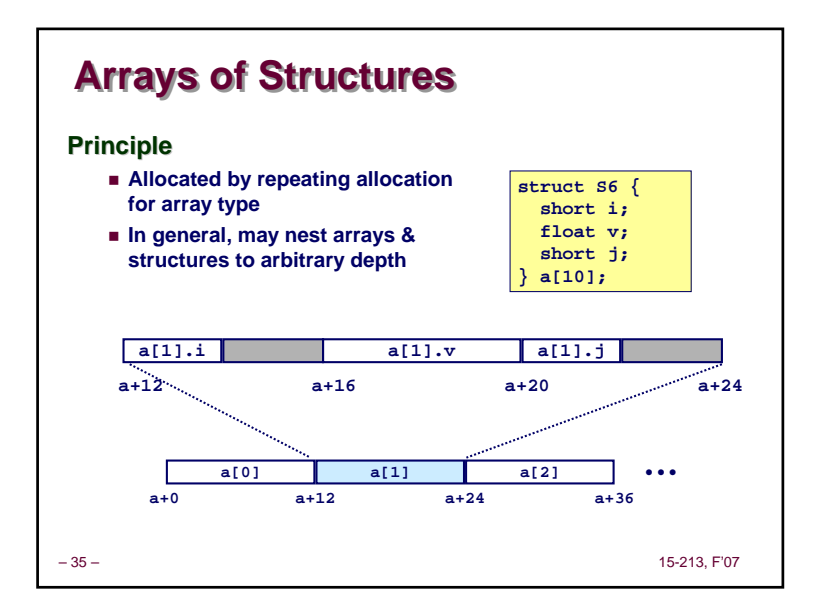

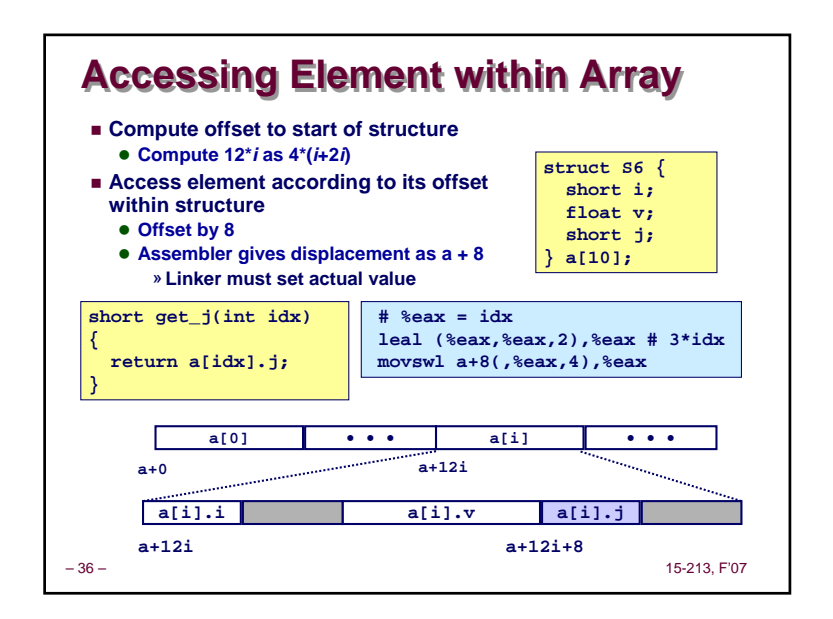

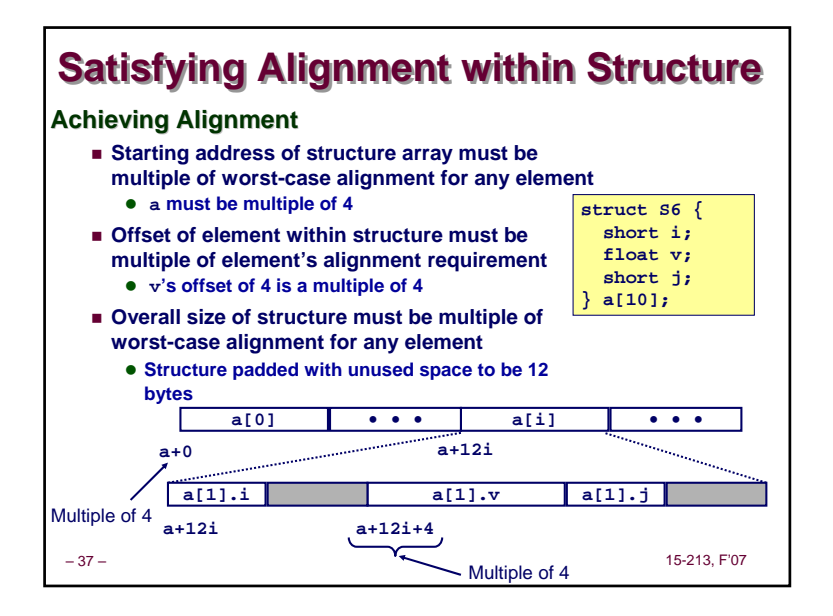

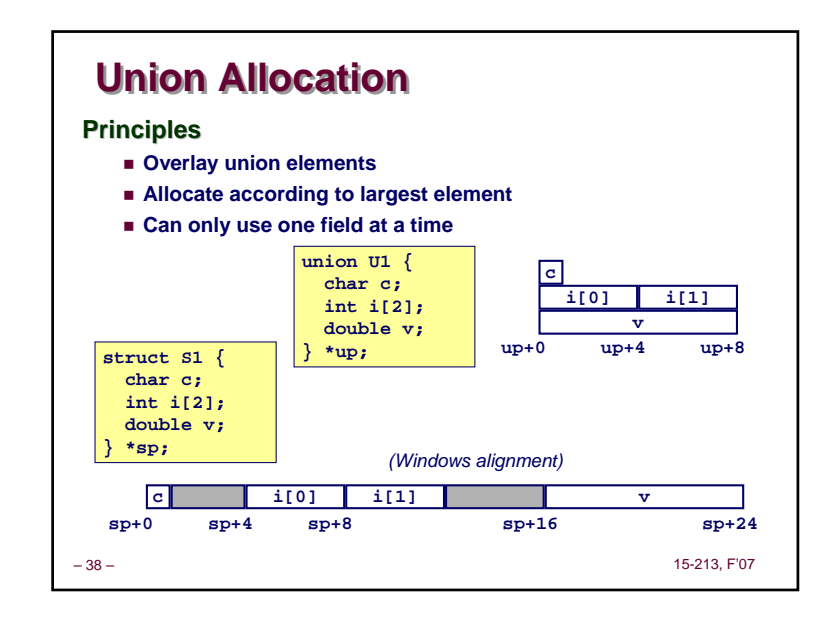

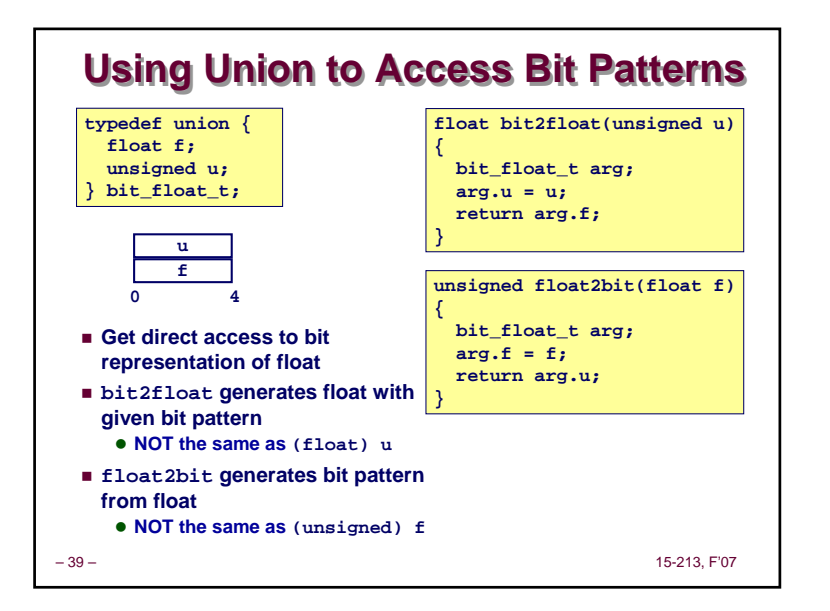

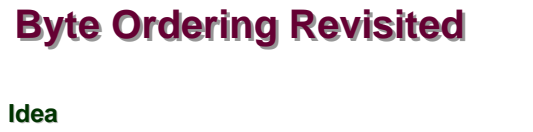

- **Short/long/quad words stored in memory as 2/4/8 consecutive bytes**
- **Which is most (least) significant?**
- **Can cause problems when exchanging binary data between machines**

15-213, F'07

#### **Big Endian**

- **Most significant byte has lowest address**
- **PowerPC, Sparc**

#### **Little Endian**

- **Least significant byte has lowest address**
- **Intel x86**

– 40 –

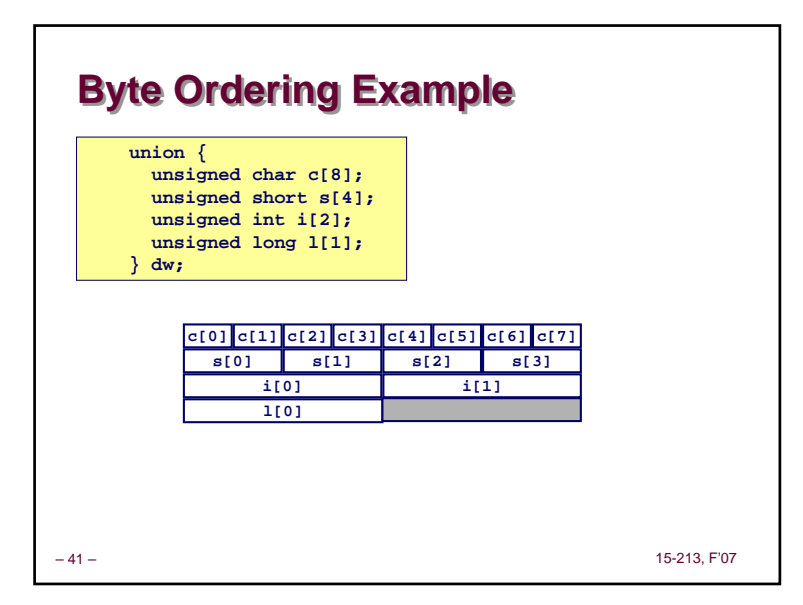

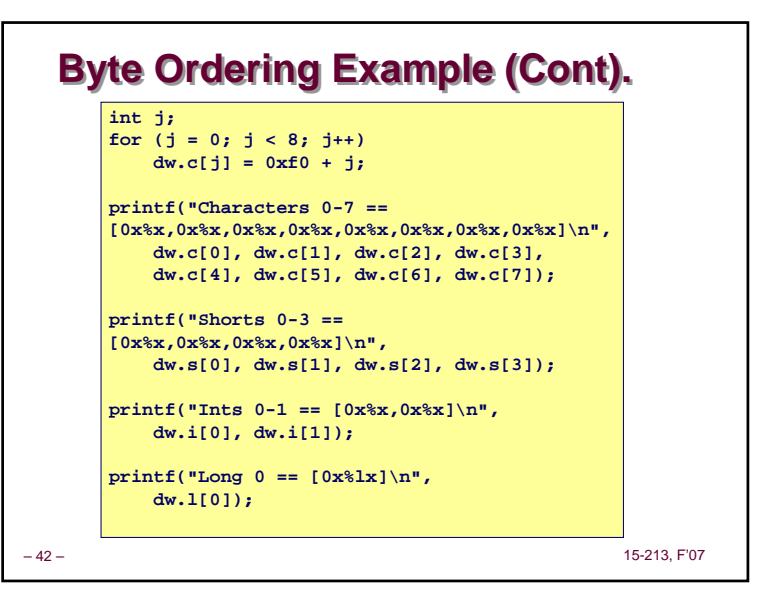

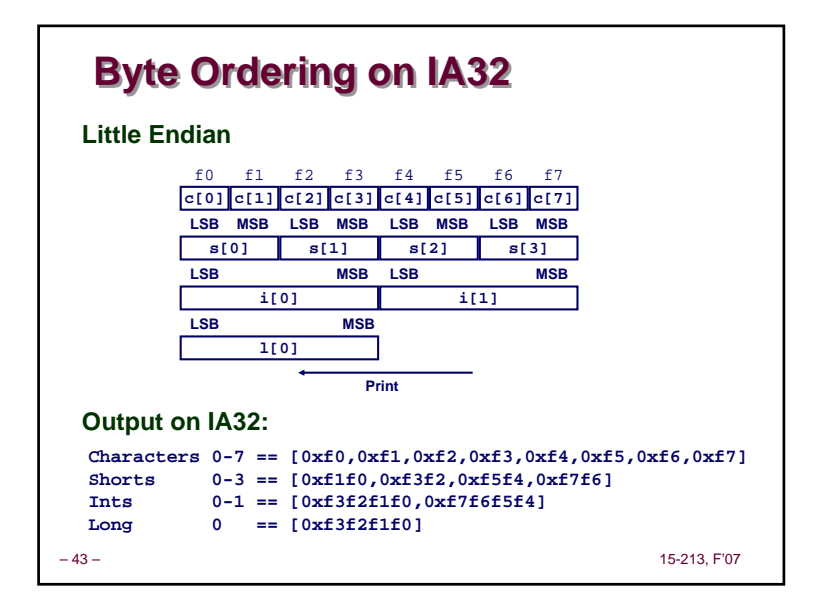

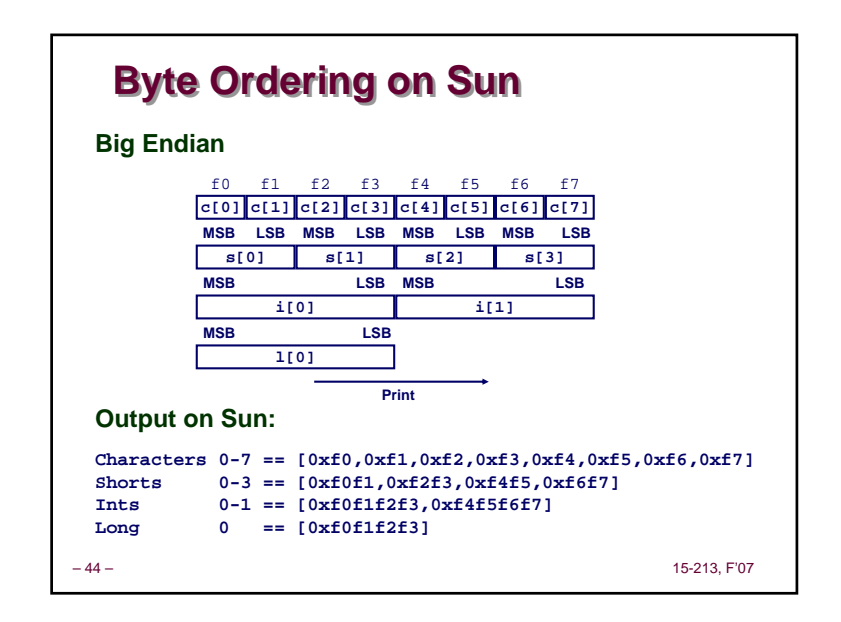

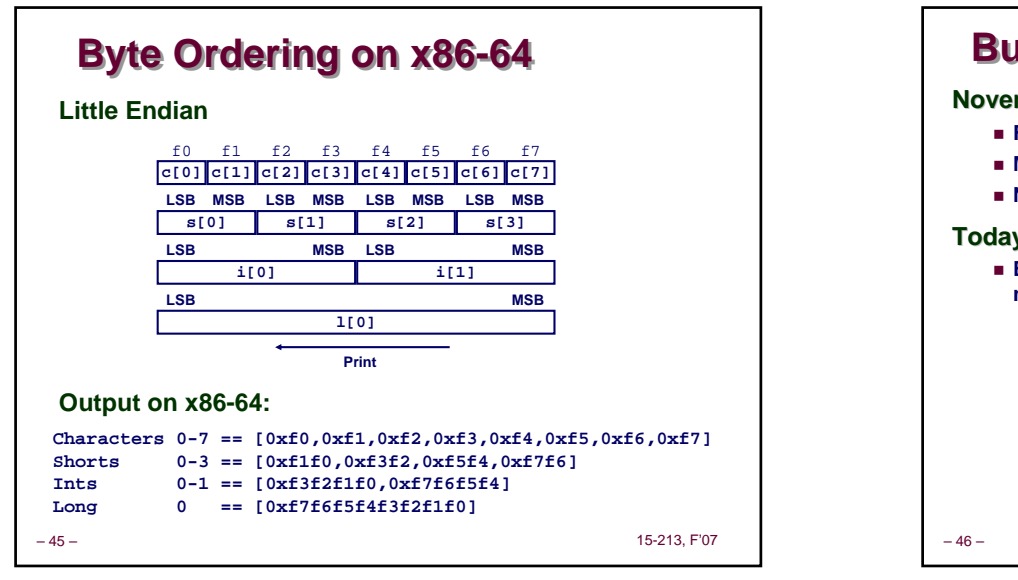

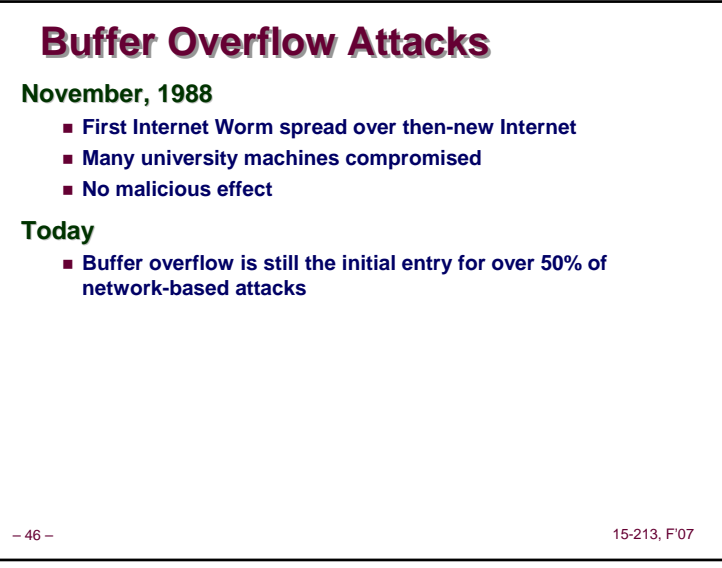

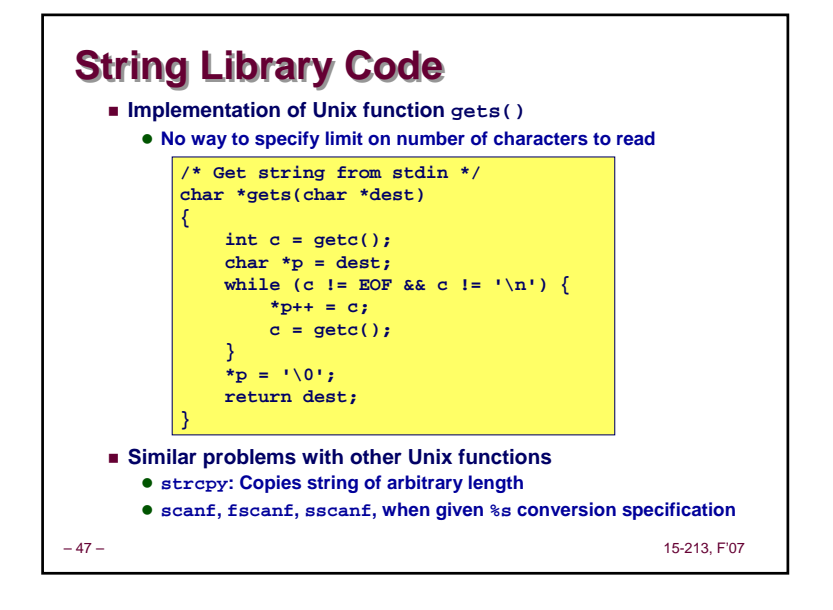

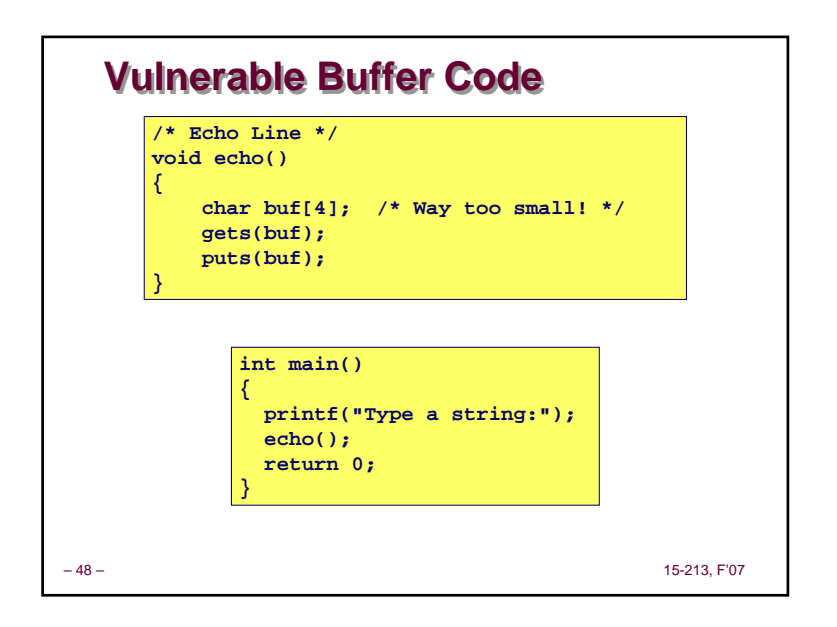

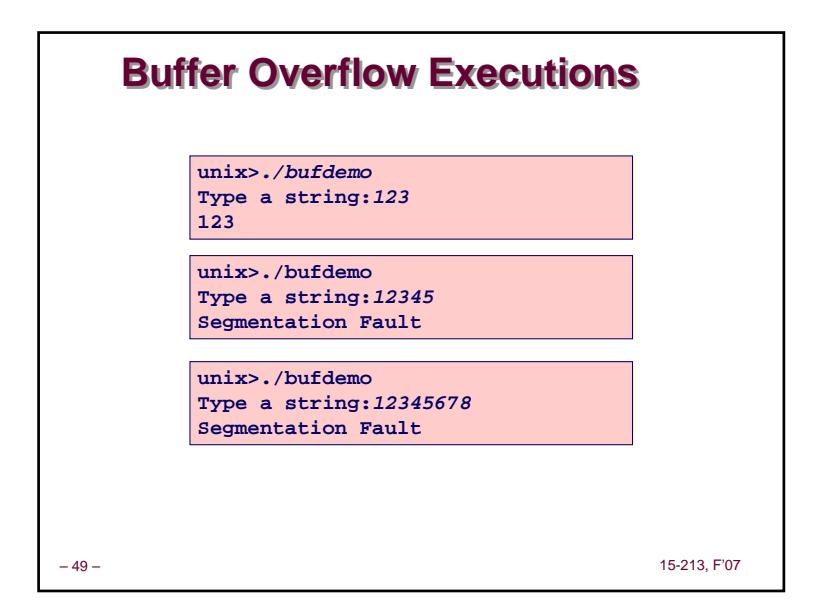

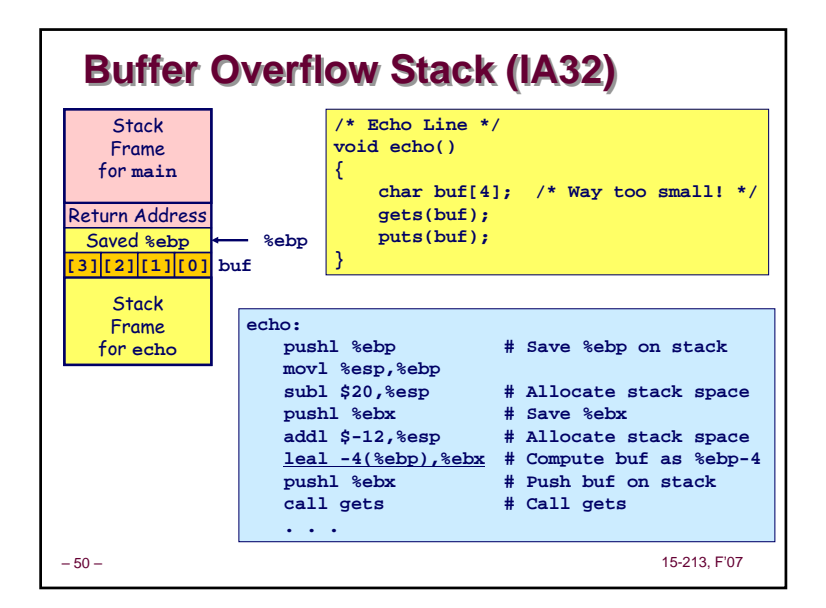

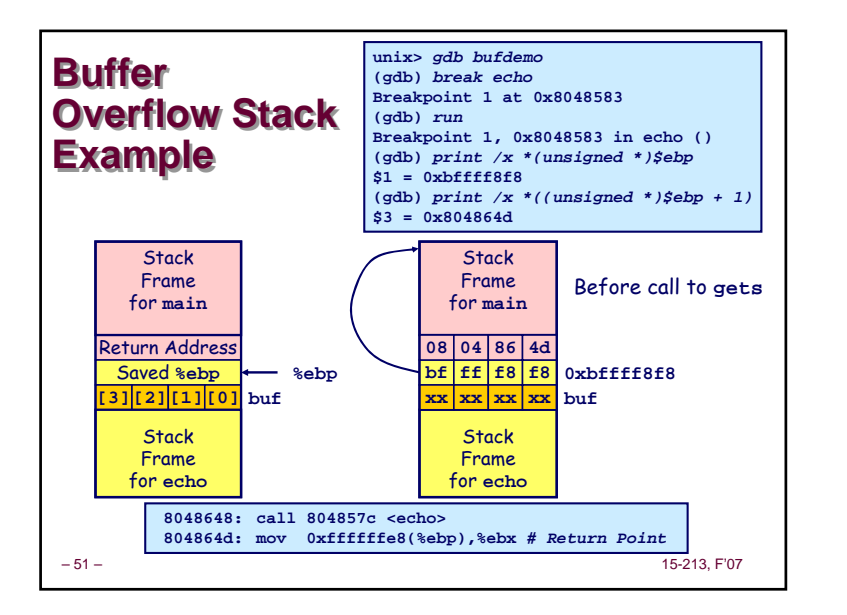

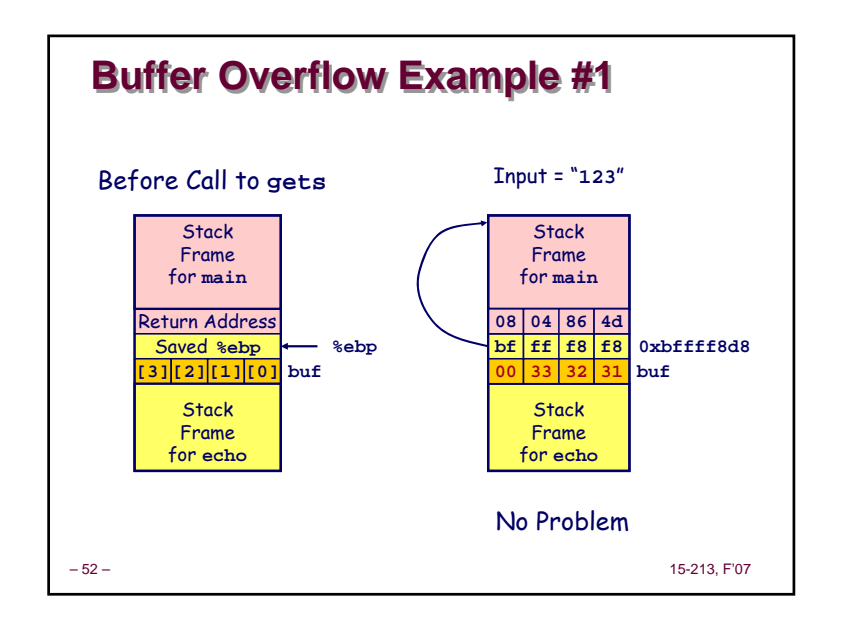

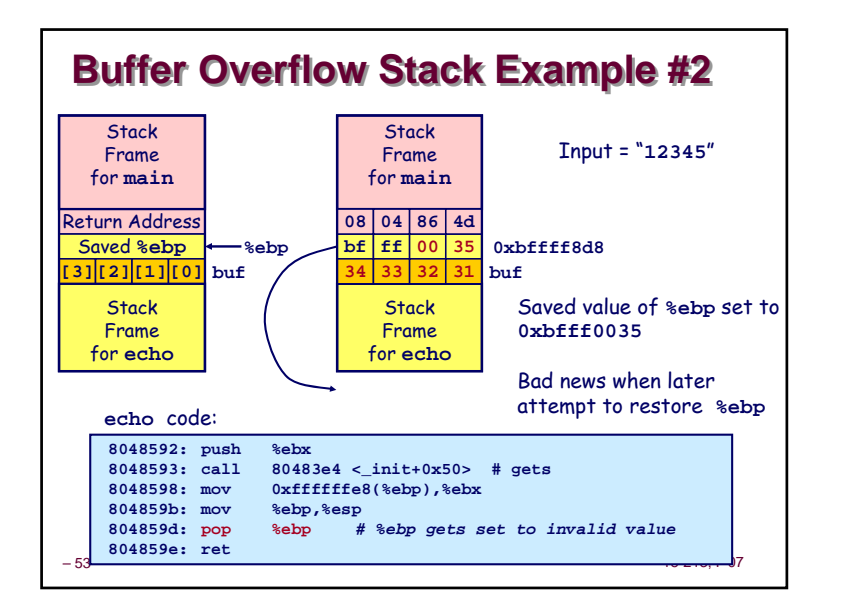

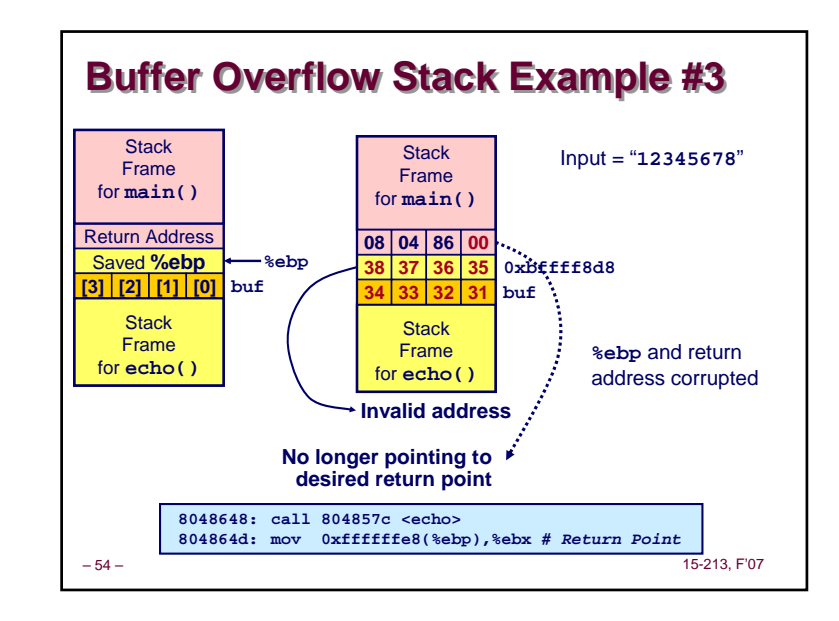

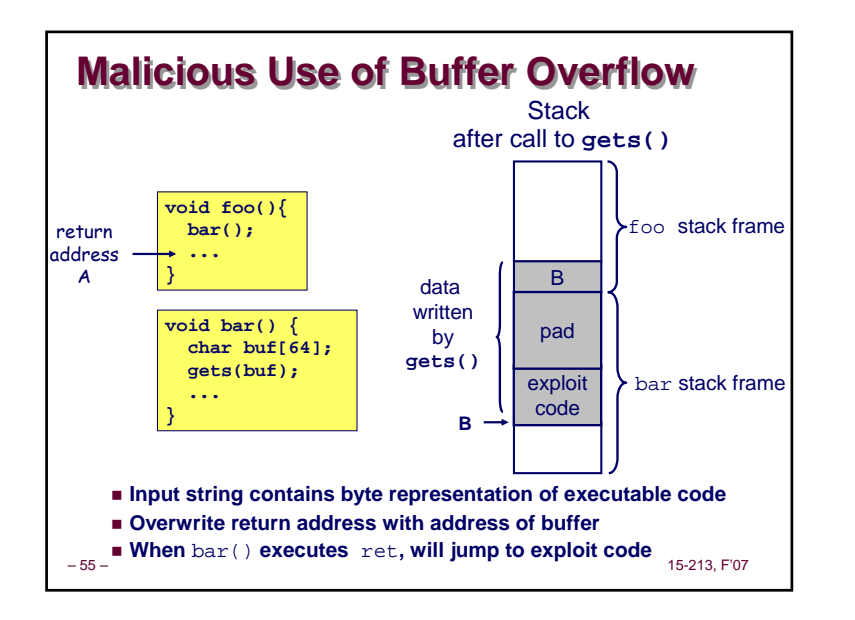

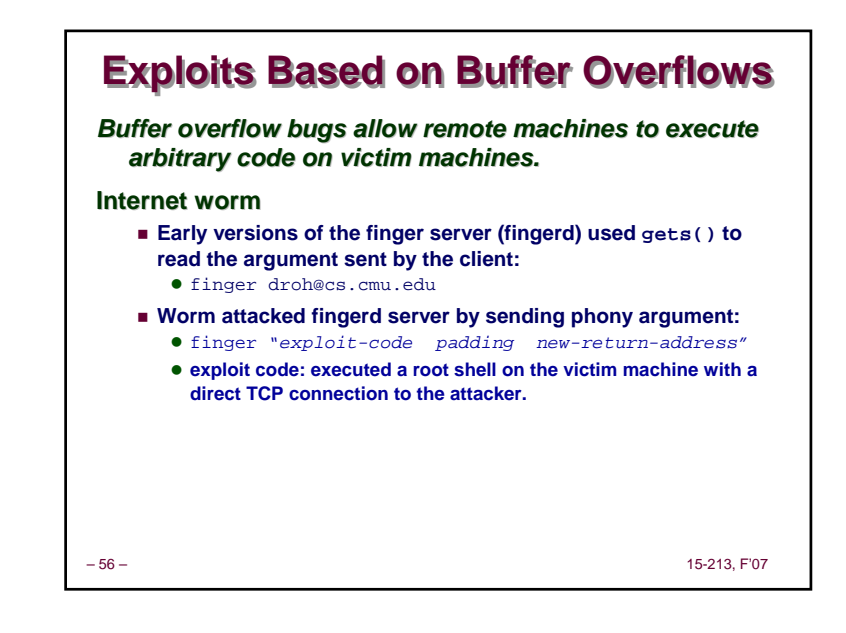

# **Summary Summary**

## **Arrays in C**

- **Contiguous allocation of memory**
- **Pointer to first element**
- **No bounds checking**

#### **Structures**

- **Allocate bytes in order declared**
- **Pad in middle and at end to satisfy alignment**

### **Unions**

- **Overlay declarations**
- **Way to circumvent type system**

## **Buffer Overflow**

- **Overrun stack state with externally supplied data**
- **Potentially contains executable code**

– 57 –

15-213, F'07